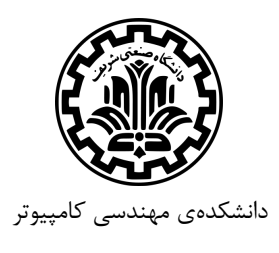

**Networks Computer**) شبکههاي کامپیوتري) اسفند 1394

تمرین سري اول(لایه کاربرد)

مدرس: مهدي جعفري موعد تحویل: 1394/12/28

1 - یکی از دانشجویان دانشگاه شریف در بخش توسعهي وبسایت یک شرکت کار میکند. این وبسایت داراي سرورهایی همانند، در موقعیتهاي جغرافیایی مختلف است. این دانشجو میخواهد با استفاده از DNS کاربران را به نزدیکترین سرور که ترافیک ارتباطی کمتر و سبکتري داشته باشد هدایت کند و براي این کار یک روش سلسلهمراتبی در نظر گرفته است. او سرورهاي این وبسایت را با توجه به موقعیت جغرافیایی به سه گروه شرقی، غربی و مرکزي تقسیم کرده است. یک query متداول به این وبسایت به صورت زیر انجام میشود:

- *•* زمانی که یک کلاینت یک query براي com.xcompany.distributed.www میفرستد ابتدا به ترتیب با سرورهاي root و com. ارتباط برقرار میشود که در نتیجه آن یک record از نوع NS براي com.xcompany1.ns به کلاینت داده میشود. ویژگی TTL براي این record برابر یک روز تنظیم میشود.
- *•* سپس کلاینت براي یافتن آدرس یک query به com.xcompany1.ns میفرستد. این سرور ابتدا با استفاده از اطلاعات query که دریافت کرده مکان جغرافیایی کلاینت را تشخیص میدهد و متناسب با آن یک record از نوع NS براي یکی از سرورهاي .فرستدمی کلاینت به*}* east-ns, central-ns, west-ns*}*.com
- *•* در نهایت کلاینت یک query به یکی از سرورهاي com.*}*ns-west ,ns-central ,ns-east *{*میفرستد و یک record از نوع A دریافت میکند که داراي آدرس نزدیکترین سروري به کاربر است که ترافیک ارتباطی کمتر و سبکتري داشته باشد.

با توجه به روش شرح داده شده به سوالات پاسخ دهید.

الف) نرمافزاري که server DNS شرکت را کنترل و مدیریت میکند براي record هایی که از این سرور ارسال میشوند ویژگی TTL را میتواند برابر یک دقیقه و یا برابر یک روز تنظیم کند. توضیح دهید که براي آدرسهاي زیر کدام حالت بهتر است:

- *{*east-ns, central-ns, west-ns*}*.distributed.xcompany.com براي NS نوع از record یک*•*
	- *{*east-ns, central-ns, west-ns*}*.distributed.xcompany.com براي A نوع از record یک*•*
		- *•* یک record از نوع A که براي server web اصلی فرستاده میشود.

ب) این وبسایت بین دانشجویان دانشگاه شریف محبوب و پر استفاده است به گونه اي که تقریبا هر 5 دقیقه یک بار یک درخواست براي این وبسایت از دانشگاه شریف فرستاده میشود. با فرض این که تمام کاربران دانشگاه شریف از یک server DNS local استفاده کنند (مثلا ns-west ( و مرورگرهاي این کاربران نیز خود به خود چیزي را cache نکند، تعداد درخواستهایی که در طول یک ساعت به سرورهاي زیر فرستاده میشود را محاسبه کرده و توضیح مختصري در مورد آن ارائه دهید.

- Root servers *•*
- ns1.xcompany.com *•*
- west-ns.distributed.xcompany.com *•*

-2 تفاوت اصلی 1.1 HTTP و 1.0 HTTP چیست؟ این تفاوت چه فایده اي دارد؟ توضیح دهید.

-3در یک DHT حلقوي (شکل زیر) توضیح دهید که چگونه peer 6 به DHT اضافه میشود. فرض کنید که هر peer براي اضافه شدن ابتدا با peer 15 تماس برقرار میکند.

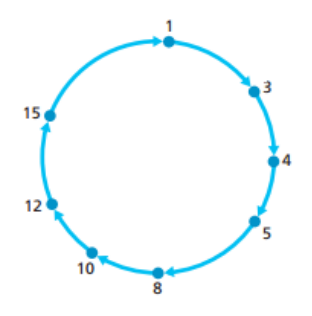

-4فرض کنید در مرورگر وب خود براي دریافت یک صفحه وب بر روي لینکی کلیک میکنید که آدرس IP مربوط به این URL در میزبان محلی ذخیره شده است. اگر صفحهي وب مرتبط با این لینک حاوي مقدار کمی متن HTML و آدرس 8 Object کوچک دیگر روي همان وب سرور باشد، در صورت استفادهي پروتکلHTTP از روشهاي زیر، دریافت این صفحهي وب با استفاده از هر روش چقدر زمان خواهد برد؟ (از زمان ارسال Object ها صرف نظر نمایید و تاخیر رفت و برگشت میان وب سرور و کلاینت را 0RTT در نظر بگیرید)

Non-persistent HTTP with no parallel TCP connections (الف Non-persistent HTTP with browser configured for 5 parallel connections (ب

Persistent HTTP (ج

-5در مورد 4 حمله مختلف روي سیستم هاي DNS تحقیق کرده و در مورد آنها توضیح دهید.

-6فرض کنید میخواهید یک نامهي الکترونیکی به دوستتان ارسال کنید. هر آن چه اتفاق میافتد تا این نامه از مبدا به مقصد برسد و دوستتان نامه را بخواند را توضیح دهید. به طور مشخص مراحلی که این نامه طی میکند و پروتکلهایی که در هر مرحله مطرح هستند را توضیح دهید.

-7میخواهیم یک فایل بزرگ با حجم F بیت را از هاست A به هاست B بفرستیم. A و B از طریق مسیري شامل L لینک به هم متصل هستند و لینکها تاخیر queuing ندارند. هاست A فایل را به قسمتهاي s بیتی میشکند (فرض بر این است که F مضرب s است) و به هر قسمت یک header با حجم h بیت اضافه میکند. به این ترتیب بستههاي h+s بیتی ایجاد میشود. هر لینک rate transmission برابر R دارد. مقدار s را چنان تعیین کنید که تاخیر انتقال فایل از A به B کمینه شود. (از تاخیر propagation صرف نظر کنید)

-8 BitTorrent مشهورترین و متداولترین سیستم اشتراك گذاري فایلها به صورتpeer-to-peer است. در طراحی BitTorrent مولفهاي به نام tracker در نظر گرفته شده است. الف) در مورد نقش این مولفه و کارکرد آن توضیح دهید و سودمنديها و مشکلات استفاده از آن را مشخص کنید. ب)Chord یک پروتکل و الگوریتم براي(DHT (table hash distributed peer-to-peer است. در مورد این الگوریتم تحقیق کرده و چگونگی عملکرد آن را شرح دهید. پ) توضیح دهید BitTorrent چگونه میتواند از یک DHT مانند Chord به عنوان جایگزینی برايtracker استفاده کند.

تمرین عملی

در این بخش باید یک برنامه server-client بنویسید که شرایط زیر را داشته باشد. سمت سرور: سرور datagram UDP دریافت کرده که شامل یک رشته با طول حداکثر 140 کاراکتر است. سرور هر instance از cat را با dog جایگزین کرده و رشته تغییر یافته را با احتمال 0.75 به کلاینت میفرستد. سرور روي پورت 1050 کار میکند. سمت کلاینت: یک ورودي رشته با طول حداکثر 140 کاراکتر گرفته و آن را به سرور میفرستد. اگر در عرض 5 ثانیه هیچ پیامی (رشته تغییر یافته) از سمت سرور دریافت نشود کلاینت دوباره رشته را به سرور میفرستد. زمان سپري شده از فرستادن رشته تا دریافت رشتهي تغییر یافته باید در خروجی به همراه رشته تغییر یافته چاپ شود.

موفق باشید